# **Marinella Coutinho Jacinto Pucci**

Doutoranda em Oceanografia, Instituto Oceanográfico/IOUSP.

O título da minha tese é "Interações tróficas da comunidade do sistema sublitoral da Baía do Araçá, município de São Sebastião (SP): uma abordagem pelo uso de isótopos estáveis", e sou orientada pela Profa. Lucy Satiko Hashimoto Soares.

#### [exec](http://ecor.ib.usp.br/doku.php?id=05_curso_antigo:r2015:alunos:trabalho_final:mpucci:exec)

### Resposta da Marinella

Oi Thais e Vitor, percebi a besteira que fiz depois de postar as propostas, mas fiquei com receio de mudar a forma devido ao prazo de postagem... Confesso o erro!  $\bigoplus$  Tentei especificar melhor as propostas agora…

> Oi Marinella, o ideal é você escrever suas propostas aqui no wiki mesmo, nada de escrever em word e pedir para que o visitante baixe o arquivo só pra ler. Assim sua função fica acessível pra qualquer um. O site da disciplina é mto visitado, por alunos do país todo…buscar uma função que está dentro de um arquivo word não é nada prático =] —- [Thais Lopes](mailto:thais915@gmail.com)

Comentários Vitor Rios Além de postar no wiki, esclareça melhor o que cada função vai fazer, como é o calculo dos índices, se vc vai implementar o calculo ou chamar um pacote específico

# **Trabalho Final**

## **Proposta A**

Tradicionalmente, isótopos estáveis de carbono e nitrogênio têm sido utilizados em estudos de tramas tróficas de ecossistemas terrestres e aquáticos, pois permitem a identificação das fontes de matéria orgânica e da posição trófica dos organismos nos ecossistemas.

Assim, minha função será uma análise gráfica de duas variáveis quantitativas, os valores das razões de isótopos estáveis de carbono e nitrogênio (δ13C e δ15N) para o estudo de interações tróficas. De maneira geral, um gráfico de dispersão com as médias dos valores de δ13C (‰) e de δ15N (‰) das espécies permite a identificação de (possíveis) fontes de carbono no sistema, enquanto um gráfico com os valores dos níveis tróficos possibilita a visualização da posição trófica das espécies.

O objeto de entrada da função é uma tabela com: nº do indivíduo/amostra, espécie, época de coleta (e/ou local de coleta), e valores de δ13C(‰) e de δ15N(‰).

Os objetos de saída são: um gráfico de dispersão com as médias dos valores de δ13C(‰) e de

δ15N(‰) das espécies; um vetor com os valores estimados do nível trófico de cada espécie e a representação gráfica desses níveis tróficos.

O cálculo do nível trófico será implementado na função. O nível trófico de cada espécie pode ser estimado através dos valores médios de δ15N de cada espécie, de acordo com Vander Zanden & Rasmussen (2001): NT = [(δ15 N espécie - δ15 N bivalve) / TEF] + 2,0 onde o valor de TEF representa o fator de enriquecimento médio entre um nível trófico e outro, e 2,0 representa o nível trófico médio do consumidor primário. Vander Zanden & Rasmussen (2001) propuseram a substituição do valor isotópico de um produtor primário por um consumidor primário, como os bivalves, já que esse grupo processa grande quantidade de material em curto período de tempo e apresentam longevidade maior do que o fitoplâncton, com ciclo de vida mais curtos. Além disso, amostras puras de fitoplâncton são de difícil obtenção.

Para verificar se existem diferenças significativas entre as amostras coletadas em diferentes épocas (e/ou locais), também será aplicado um teste de ANOVA.

# **Proposta B - alternativa**

O estudo da alimentação de peixes permite a compreensão e identificação da trama trófica em um ecossistema aquático. A análise de conteúdos estomacais é um método tradicional e muito utilizado, pois fornece informações detalhadas sobre a dieta de uma determinada espécie.

Minha função será o cálculo do Índice de Importância Relativa (IIR) para a análise da importância das presas na dieta de uma espécie de peixe; e a confecção de um cluster, com base no índice, para comparações intraespecíficas na alimentação da espécie (como diferenças sazonais ou locais).

O objeto de entrada dessa função é uma tabela com os dados das categorias de presas (ocorrência, massa e número – todos em %) e o local de coleta (e/ou época do ano).

Os objetos de saída são: uma coluna na tabela de entrada com os valores estimados de IIR (%) para cada categoria de presas da espécie; e um cluster de similaridade com base no IIR das presas por local de coleta (e/ou época do ano). O cálculo do Índice de Importância Relativa (IIR%) (Pinkas et al., 1971) será implementado na função e pode ser estimado pela fórmula: IIR% = (N% + M%)\*O%. O objetivo de combinar ocorrência, número e massa das presas em uma fórmula é balancear valores associados a grandes presas, presentes em menor número, com os valores de exemplares menores e, geralmente, mais numerosos.

A análise de agrupamento será feita por similaridade (distância euclidiana), através da função hclust do pacote stats. Caso haja formação de grupos no cluster, será aplicado teste de ANOVA para verificar se a diferença entre os grupos formados é significativa.

> Comentários Vitor Rios Gostei mais da segunda função. Na hora da comparação dos cluster, lembre que é necessário verificar as premissas da anova para escolher o teste adequado (paramétrico/não parametrico e tal)

# **Help da Função**

cluster.IIR package:unknown R Documentation

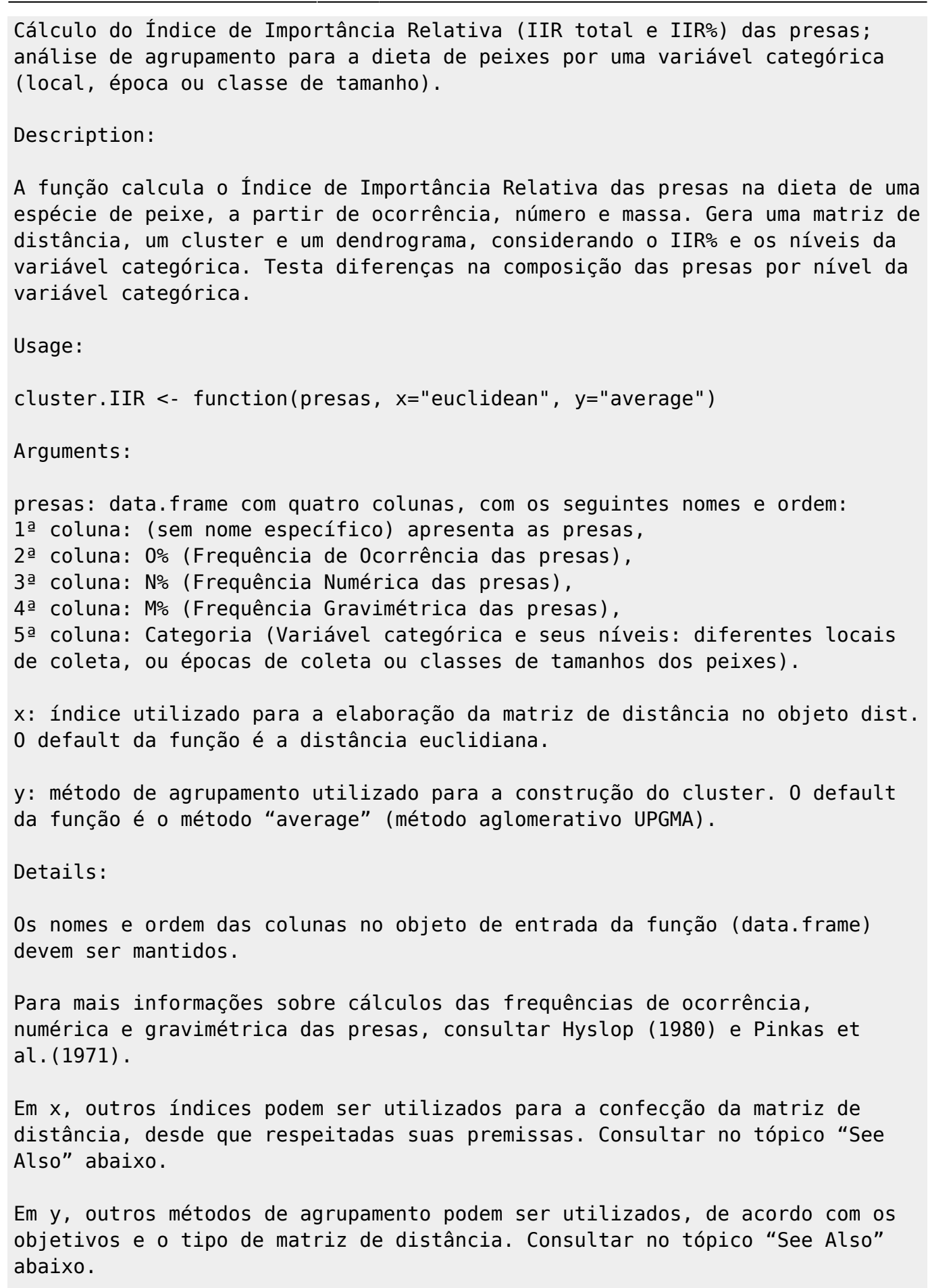

Value:

Last update: 2020/08/12 05\_curso\_antigo:r2015:alunos:trabalho\_final:mpucci:start http://ecor.ib.usp.br/doku.php?id=05\_curso\_antigo:r2015:alunos:trabalho\_final:mpucci:start 06:04

A função calcula o Índice de Importância Relativa das presas na dieta de um peixe. A partir da ocorrência, número e massa, o IIR balanceia valores de exemplares grandes e menos numerosos, com os menores e mais numerosos. São gerados valores de IIR total e IIR% das presas nos diferentes níveis da variável categórica. Para isso, a função fornece como objetos de saída: 1) data.frame que integra os dados originais e os calculados pela função. A tabela será salva como "Tabela Alimentação.txt" no diretório de trabalho. 2) gráfico do tipo dendrograma, salvo como "Dendrograma1.jpg" no diretório de trabalho, para a identificação de possíveis grupos de acordo com os níveis da variável categórica. 3) lista com: comp1: data.frame que integra os dados originais e os calculados pela função. comp2: matriz de distância calculada pelo índice indicado e com base nos valores do IIR% das presas. comp3: cluster gerado através da matriz de distância e agrupado pelo método indicado. comp4: resultado do teste de normalidade de Shapiro para o IIR total em cada nível da variável categórica. comp5: sumário do teste de ANOVA, realizado com base nos valores de IIR total. Warning: A função considera apenas uma variável categórica e seus diferentes níveis (diferentes locais de coleta, ou diferentes épocas de coleta, ou diferentes classes de tamanhos). Não serão enviadas mensagens de advertência caso as premissas para o teste de ANOVA não sejam cumpridas. O teste de ANOVA será executado independentemente do resultado do teste de Shapiro. Para a variável categórica que apresente apenas 2 níveis, um teste t-student deve ser executado além da função. Note: A confecção da matriz de distância e do cluster requerem a instalação dos pacotes stats e vegan. Author(s): Marinella C. J. Pucci (mpucci@usp.br) References: Hyslop, E.J. 1980. Stomach contents analysis – a Review of methods and their

application. J. Fish. Biol., 17: 411-429.

Pinkas, L.; Olephant, M.S. & Iverson, I.L.K. 1971. Food habit of albacore, bluefin tuna and bonito in California Waters. Fish Bull., 152: 1-105.

Gotelli, N.J. & Ellison, A.M. 2011. Princípios de estatística em Ecologia. Porto Alegre: Artmed. 528p.

See Also:

Para informações complementares, ver: vegdist {vegan}, hclust {stats}, rect.hclust {stats}.

Examples:

Como exemplo, usar a planilha "dieta.csv": read.table ("dieta.csv", header=TRUE, sep=",").

#### **Código da Função**

# Para utilizar a função, é necessária a elaboração de uma planilha inicial de dados em formato csv. ou txt. Para # mais informações, consultar o help da função cluster.IIR cluster.IIR <- function(presas, x="euclidean", y="average") # Cria a função cluster.IIR { library(vegan) # Carrega o pacote "vegan", considerando que já tenha sido instalado. library(stats) # Carrega o pacote "stats", considerando que já tenha sido instalado. IIR.total <- (presas\$N+presas\$M)\*presas\$O # Calcula o IIR total a partir das informações de ocorrência, número e massa # fornecidas no objeto de entrada (data.frame) e disponibiliza os resultados em um vetor. dados<- data.frame(presas, IIR.total) # Cria um objeto do tipo data.frame com os dados originais do objeto de entrada e uma nova coluna # com o IIR total calculado. soma.total <- tapply(X=dados\$IIR.total, INDEX=dados\$Categoria, FUN=sum) # Calcula a soma do IIR total para cada nível da variável categórica - # coluna Categoria (local de coleta, época de coleta, classe de tamanho) soma.IIR <- soma.total[dados\$Categoria] # Cria um VETOR de repetições dos valores do IIR total dos níveis da variável categórica. dados2 <- data.frame(dados, soma.IIR) # Cria um objeto do tipo data.frame, com as informações da tabela DADOS e uma nova coluna # com a soma de IIR total para cada nível da variável categórica. IIR.perc <- (dados2\$IIR.total/soma.IIR)\*100 # Calcula o IIR% de cada categoria de presas (linha) e disponibiliza os resultados # em um vetor. tabela.alimentacao <- data.frame(dados2,IIR.perc) # Cria um objeto do tipo data.frame, com as informações da tabela DADOS2 e uma nova # coluna com o IIR% para cada categoria de presas. Essa tabela contém

Last update: 2020/08/12 05\_curso\_antigo:r2015:alunos:trabalho\_final:mpucci:start http://ecor.ib.usp.br/doku.php?id=05\_curso\_antigo:r2015:alunos:trabalho\_final:mpucci:start 06:04

todos os dados: aqueles apresentados no objeto de # entrada e os calculados pela função e inseridos em novas colunas. write.table(tabela.alimentacao, file = "Tabela Alimentação.txt", sep = " ",  $dec = "."$ , row.names = TRUE, col.names = TRUE) # Salva a # tabela.alimentacao em formato .txt no diretório de trabalho, com o nome Tabela Alimentação, com nomes das colunas e linhas e # separação por espaços. tabela.cluster <- data.frame(tabela.alimentacao\$IIR.perc) # Para a confecção do cluster, cria um objeto do tipo data.frame apenas # com os valores do IIR%. dist <- vegdist(tabela.cluster, x) # Cria o objeto dist, um matriz de distância com os dados fornecidos em tabela.cluster. O argumento X # é o índice de distância utilizado. O default da função é a distância euclidiana. Outro índice pode ser utilizado desde que sejam # respeitadas suas premissas. cluster<-hclust(dist,y) # Cria o cluster para o objeto dist. O argumento y é o método de agrupamento. O default da função é o método aglomerativo UPGMA. # Outros métodos podem ser utilizados, de acordo com os objetivos e o tipo de matriz de distância. # Abre o dispositivo jpg e pede para salvar o gráfico a ser gerado no diretório de trabalho, com o título de dendrograma1, em pixels, com tamanho e # definições já estabelecidos. # Plota o dendrograma a partir dos dados de cluster, com o título de Dendrograma preliminar. As legendas de grupos são colocadas alinhadas na # posição -0.1 e pede-se que a validade dos dados seja conferida (embora check=TRUE seja o default). # Insere no dendrograma uma linha de corte e retângulos nos grupos formados, na cor vermelha, na altura de 40 (usualmente, considera-se a formação # de grupos com 60% de similaridade para trabalhos de alimentação de peixes). # Fecha o dispositivo jpg.  $jpeg(filename = "Dendrograma1.jpg$ ", width= 480, height = 480, bg= "transparent",units="px", pointsize=12, quality=100) dendrograma.preliminar<-plot(cluster, main="Dendrograma preliminar", xlab="presas/nível da variável categórica", ylab='distância', hang= -0.1, check= TRUE) dendrograma.preliminar<- rect.hclust(cluster, h=40, border = "red") dev.off() shapiro <- tapply (dados\$IIR.total, INDEX=dados\$Categoria, FUN=shapiro.test) # Aplica o teste de Shapiro para verificar a normalidade dos dados do IIR total # para cada nível da variável categórica. res.anova <- aov(IIR.total~Categoria, data=dados) # Aplica o teste de ANOVA para verificar se há diferença na composição da dieta entre os diferentes níveis da # variável categórica. O resultado é gerado mesmo se as premissas de

normalidade não for verificadas.

ecoR - http://ecor.ib.usp.br/

summary(res.anova)) # Cria um objeto do tipo lista com os seguintes objetos: tabela.alimentacao (todos os dados), # dist, cluster, shapiro e summary (res.anova). return(resultado) # Retorna o objeto resultado. } # Encerra a função.

[help\\_da\\_funcao\\_cluster.iir.txt](http://ecor.ib.usp.br/lib/exe/fetch.php?media=bie5782:01_curso_atual:alunos:trabalho_final:mpucci:help_da_funcao_cluster.iir.txt)

[script\\_funcao\\_cluster.iir.r](http://ecor.ib.usp.br/lib/exe/fetch.php?media=bie5782:01_curso_atual:alunos:trabalho_final:mpucci:script_funcao_cluster.iir.r)

[dieta.csv](http://ecor.ib.usp.br/lib/exe/fetch.php?media=bie5782:01_curso_atual:alunos:trabalho_final:mpucci:dieta.csv)

From: <http://ecor.ib.usp.br/> - **ecoR**

 $\pmb{\times}$ Permanent link: **[http://ecor.ib.usp.br/doku.php?id=05\\_curso\\_antigo:r2015:alunos:trabalho\\_final:mpucci:start](http://ecor.ib.usp.br/doku.php?id=05_curso_antigo:r2015:alunos:trabalho_final:mpucci:start)**

Last update: **2020/08/12 06:04**